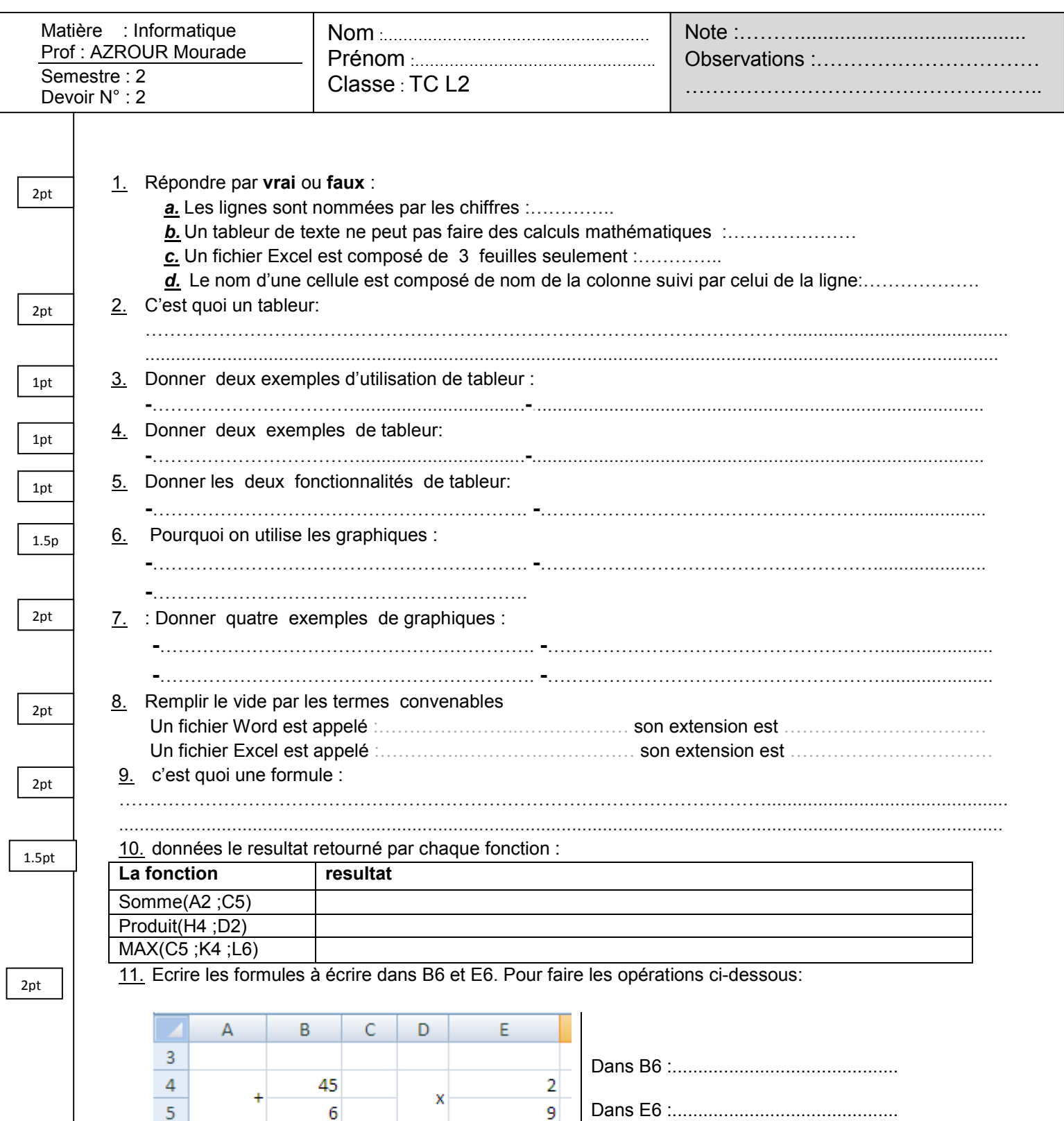

Dans E6 :............................................

12. Donner les noms des composants de cette fenêtre :

 $\overline{6}$ 

 $\equiv$ 

 $\overline{\mathbf{5}}$ 

 $\overline{6}$ 

 $\overline{7}$ 

 $\bar{\mathbf{x}}$ 

 $\equiv$ 

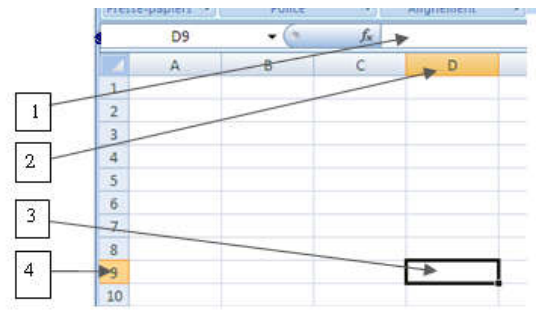

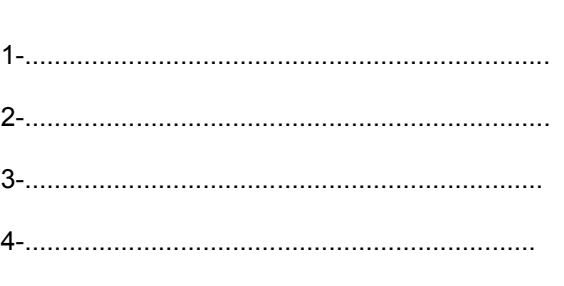